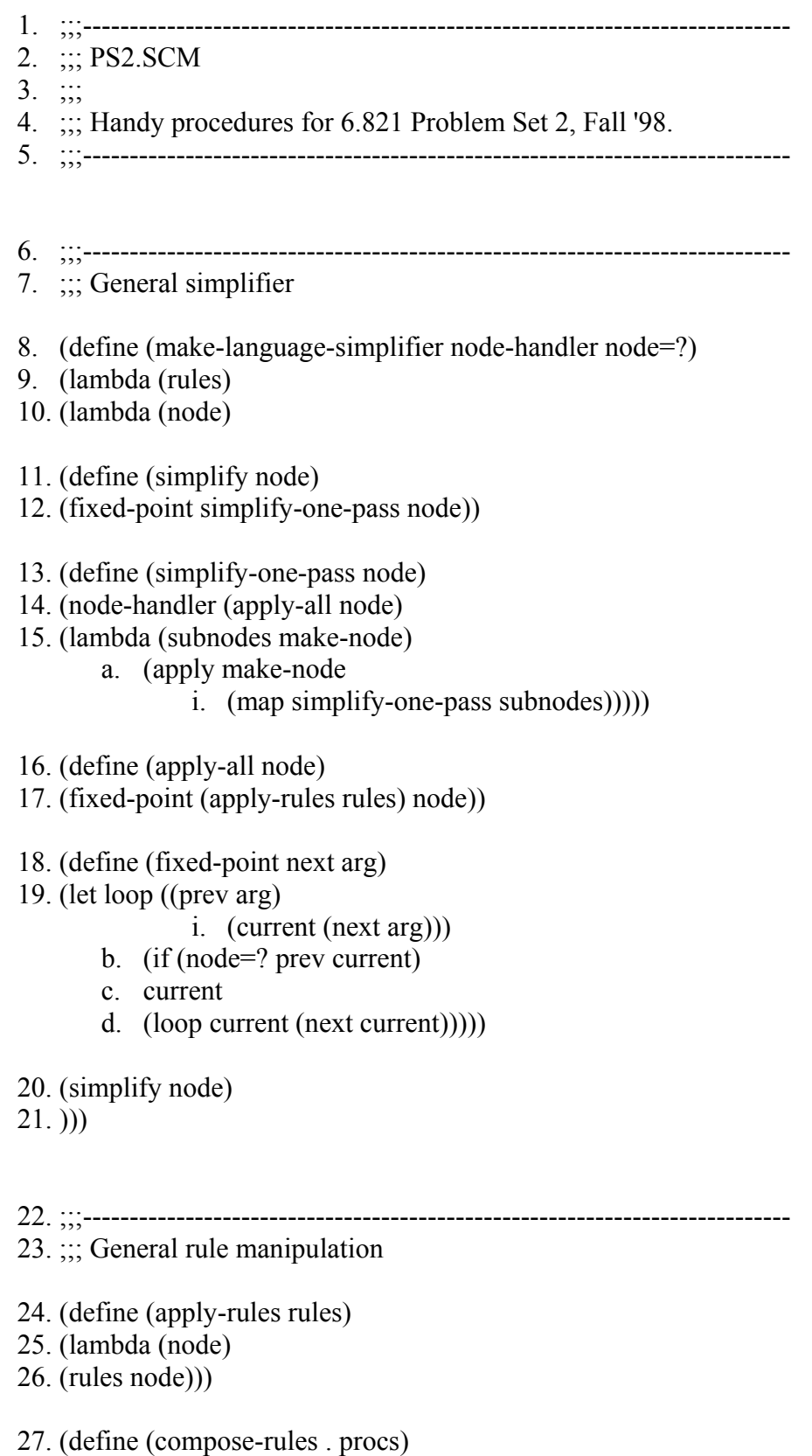

28. (rec-reduce o identity procs))

29. (define (identity x) x) 30. (define (o f g) 31. (lambda (x) 32.  $(f(g x)))$ 33. (define (rec-reduce op id lst) 34. (let recur ((lst lst)) 35. (if (null? lst) 36. id 37. (op (car lst) (recur (cdr lst)))))) 38. ;;;---------------------------------------------------------------------------- 39. ;;; Sample program 40. (define sample-program 41. '((swap exec swap exec) (1 sub) swap (2 mul) swap 3 swap exec)) 42. ;;;--------------------------------------------------------------------------- 43. ;;; PostFix Syntactic Datatypes 44. (define-datatype program 45. (\$prog (listof command))) 46. (define-datatype command 47. (\$int int) 48. (\$seq (listof command)) 49. (\$pop) 50. (\$swap) 51. (\$dup) 52. (\$sel) 53. (\$exec) 54. (\$arithop (-> (int int) int)) 55. ( $\text{Srelop}(-\text{Sint int int})$  bool)) 56. ) 57. ;;;---------------------------------------------------------------------------- 58. ;;; Parsing 59. (define (pf-program sexp) 60. (match sexp 61. ((list->sexp lst) (\$prog (pf-sequence lst)))

62. (\_ (error "Ill-formed program"))))

63. (define (pf-sequence lst) 64. (map pf-command lst)) 65. (define (pf-command sexp) 66. (match sexp 67. ( (int->sexp n) (\$int n) 68. ( (list->sexp lst) (\$seq (pf-sequence lst)) ) 69. ( 'pop (\$pop) ) 70. ( 'swap (\$swap) ) 71. ( 'exec (\$exec) ) 72. ( 'sel (\$sel) ) 73. ( 'dup (\$dup) ) 74. ;; Below, arithop and relop operations are functions, not symbols! 75. ('add  $(**Sarithop** +)$ ) 76. ( 'sub (\$arithop -) ) 77. ('mul (\$arithop \*) ) 78. ( 'div (\$arithop quotient) ) ; integer division 79. ("It (\$relop <) ) 80. ( 'eq  $(\text{Srelop} =)$ )  $81.$  ( $\text{′gt}$  ( $\text{$relop}$   $>$ ) 82. ( \_ (error "Unrecognized command")  $i.$  sexp)  $)$ 83. )) 84. ;;;---------------------------------------------------------------------------- 85. ;;; Unparsing 86. (define (pf-unprogram pgm) 87. (match pgm 88. ((\$prog cmds) (pf-uncommands cmds)))) 89. (define (pf-uncommands cmds) 90. (map pf-uncommand cmds)) 91. (define (pf-uncommand cmd) 92. (match cmd 93. ((\$int i) i) 94. ((\$seq cmds) (pf-uncommands cmds)) 95. ((\$pop) 'pop) 96. ((\$swap) 'swap) 97. ((\$dup) 'dup) 98. ((\$sel) 'sel) 99. ((\$exec) 'exec) 100. ((\$arithop op) 101. (cond ((eq? op +) 'add) a. ((eq? op -) 'sub)

- 
- b.  $((eq? op *') 'mul)$ <br>c.  $((eq? op quotient') 'div)))$ <br> $(($relop op)$ <br> $((ord ((eq? op <) 'lt)$ <br>a.  $((eq? op =) 'eq)$ <br>b.  $((eq? op >) 'gtl)))$ <br>j)

102.

103.

- 
- 

104.